Microsite (Content-Seite), auf der Sie Texte, Bilder, Videos und Verlinkungen einbetten können.

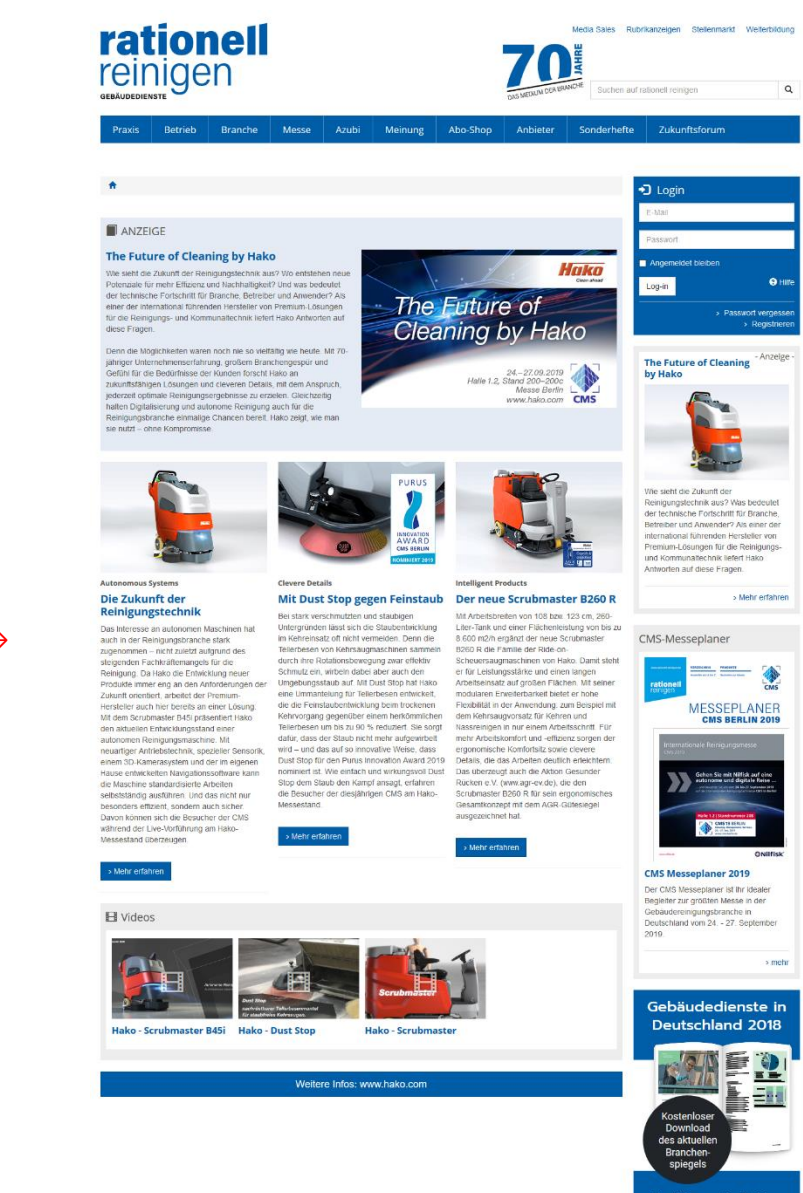

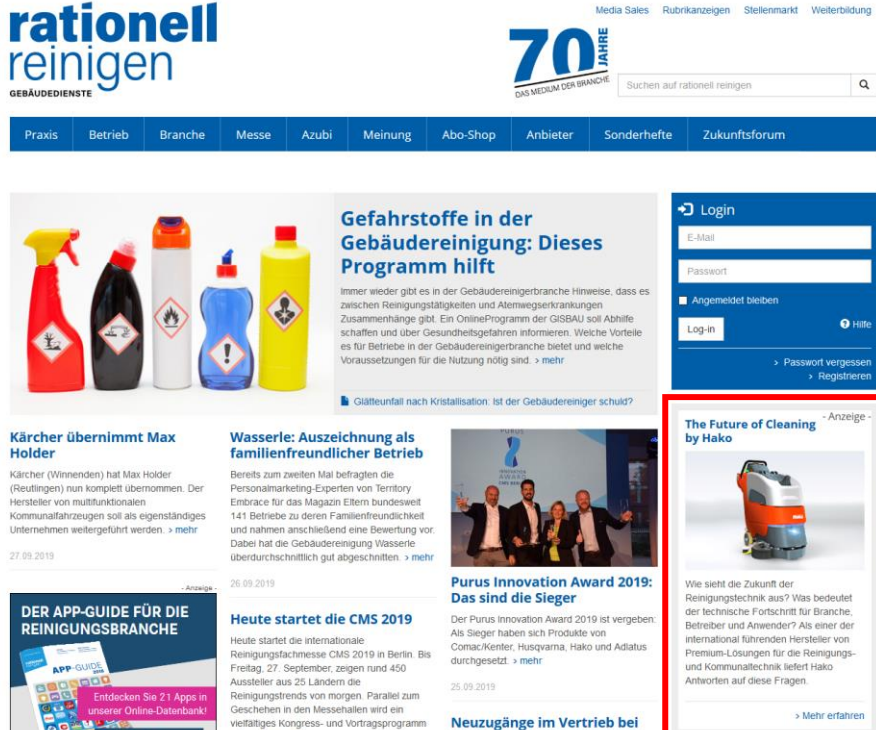

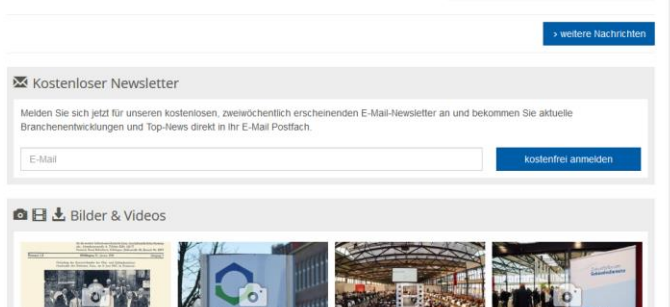

70 Jahre rationell reinigen Bundesleistungswettbew Branchenereignis 2018 - Zukunftsforum

geboten. > meh

4.09.2019

Zur App-Übersicht

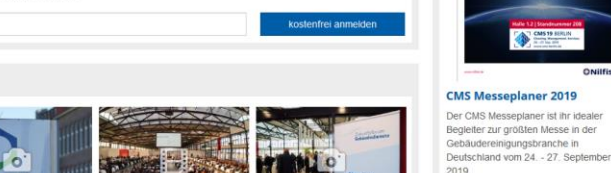

Schneidereit

 $\frac{1}{2}$  mehr

23.09.2019

Schneidereit Professional (Solingen) verstänkt

sein Vertriebsteam mit drei neuen Mitarbeitern.

 $111$ 

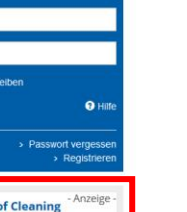

Media Sales Rubrikanzeigen Stellenmarkt Weiterbildung

CMS-Messeplaner

 $\frac{1}{\sqrt{2}}\sum_{n=1}^{\infty}\frac{1}{n}\frac{1}{n}\$ €

**MESSEPLANER** 

CMS BERLIN 2019

 $\rightarrow$  mehr

# NativeAd In verlinkt auf →

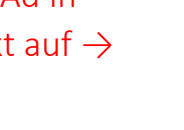

Desktopansicht

Microsite (Content-Seite), auf der Sie Texte, Bilder, Videos und Verlinkungen einbetten können.

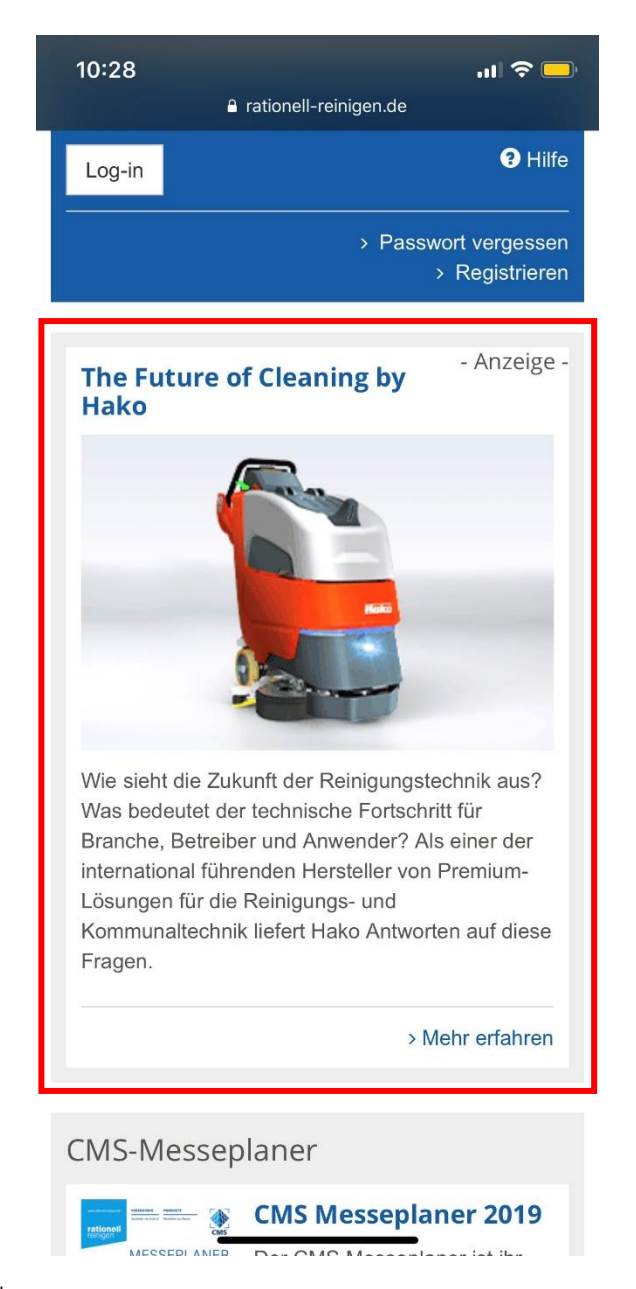

# NativeAd In verlinkt auf  $\rightarrow$

### $10:28$  $\mathbf{m} \approx \mathbf{m}$ rationell-reinigen.de

## $M$  ANZFIGE

## The Future of Cleaning by Hako

Wie sieht die Zukunft der Reinigungstechnik aus? Wo entstehen neue Potenziale für mehr Effizienz und Nachhaltigkeit? Und was bedeutet der technische Fortschritt für Branche, Betreiber und Anwender? Als einer der international führenden Hersteller von Premium-Lösungen für die Reinigungs- und Kommunaltechnik liefert Hako Antworten auf diese Fragen.

Denn die Möglichkeiten waren noch nie so vielfältig wie heute. Mit 70-jähriger Unternehmenserfahrung. großem Branchengespür und Gefühl für die Bedürfnisse der Kunden forscht Hako an zukunftsfähigen Lösungen und cleveren Details, mit dem Anspruch, jederzeit optimale Reinigungsergebnisse zu erzielen. Gleichzeitig halten Digitalisierung und autonome Reinigung auch für die Reinigungsbranche einmalige Chancen bereit. Hako zeigt, wie man sie nutzt - ohne Kompromisse.

#### **Autonomous Systems**

### Die Zukunft der Reinigungstechnik

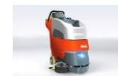

Das Interesse an autonomen Maschinen hat auch in der Reinigungsbranche stark zugenommen - nicht zuletzt aufgrund des

steigenden Fachkräftemangels für die Reinigung. Da Hako die Entwicklung neuer Produkte immer eng an den Anforderungen der Zukunft orientiert, arbeitet der Premium-Hersteller auch hier bereits an einer Lösung: Mit dem Scrubmaster P45i präsentiert Hako den

Mobileansicht